Mm

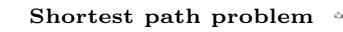

Dein Routenplaner soll den schnellsten Weg von einem Ort *A* zu einem anderen Ort *G* ermitteln. Die Verbindungen benachbarter Orte sind rechts in einem **kantengewichteten Graphen** dargestellt:

In der Graphentheorie nennen wir . . .

. . . die Orte *A*, *B*, *C*, *D*, *E*, *F*, *G* auch **Knoten**.

. . . die Strecken zwischen 2 Knoten auch **Kanten**.

. . . die Zahlen neben den Kanten auch **Gewichte**.

A B  $\mathcal{C}_{0}^{(n)}$ D E F G 4 8 2 3 4 2 7 2 6 2 3 7

Die positiven Gewichte geben in diesem Kontext die Fahrzeit zwischen den Orten an. Ein möglicher Weg von *A* nach *G* ist  $A \stackrel{3}{\longrightarrow} D \stackrel{2}{\longrightarrow} F \stackrel{7}{\longrightarrow} G$  mit Fahrzeit  $3 + 2 + 7 = 12$ .

Findest du einen schnelleren Weg? Hast du *sicher* den schnellsten Weg gefunden?

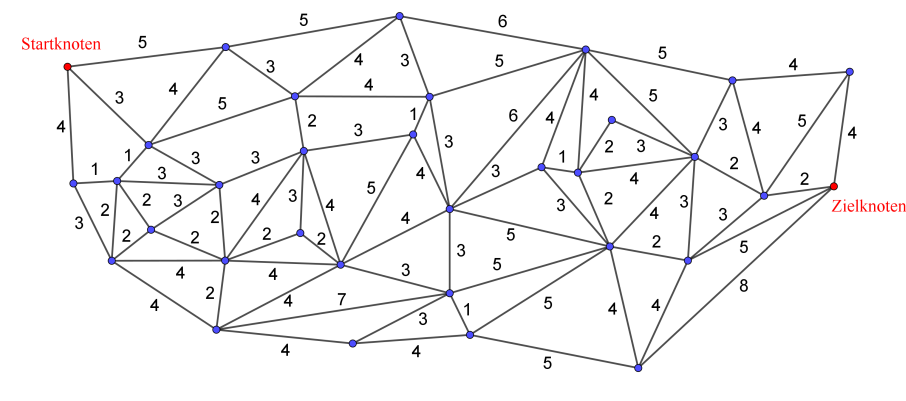

In der Praxis sind die Graphen deutlich größer.

Gesucht ist ein Verfahren, mit dem wir effizient einen kürzesten Weg finden.

**Dijkstra-Algorithmus (1959)**

Der **Dijkstra-Algorithmus** findet in jedem kantengewichteten Graphen mit positiven Gewichten ausgehend von einem Startknoten den jeweils **schnellsten Weg** zu allen anderen Knoten. Wenn der Graph *n* Knoten enthält, dann benötigt der Algorithmus dafür *n* Durchläufe. In jedem Durchlauf finden wir den schnellsten Weg vom Startknoten zu einem neuen Knoten:

**1)** In Durchlauf 1 finden wir den schnellsten Weg von *A* nach *A*. Alle Kantengewichte sind positiv. Die Fahrzeit 0 speichern wir in der folgenden Tabelle ab. Außerdem tragen wir die jeweiligen Fahrzeiten zu den benachbarten Knoten *B*, *C* und *D* ein.

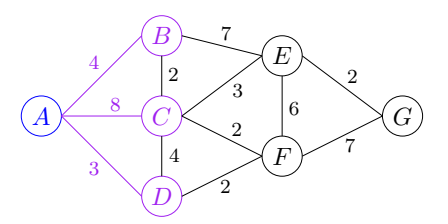

| A           | B | C | D | E | F        | G        |          |
|-------------|---|---|---|---|----------|----------|----------|
| Durchlauf 1 | 0 | 4 | 8 | 3 | $\infty$ | $\infty$ | $\infty$ |

Zu den anderen Knoten haben wir noch keinen Weg gefunden. Die Fahrzeit ist also noch "unendlich" (∞) groß.

**2)** Dann suchen wir in der Tabelle unter den verbleibenden Knoten *B*, *C*, . . . , *G* jenen Knoten mit der *kleinsten* Fahrzeit. Nach Durchlauf 1 ist das Knoten *D* mit Fahrzeit 3.

**Kürzester Weg**

MmF

Warum kann kein Weg ausgehend von *A* über *B* oder *C* mit kleinerer Fahrzeit als 3 nach *D* führen?

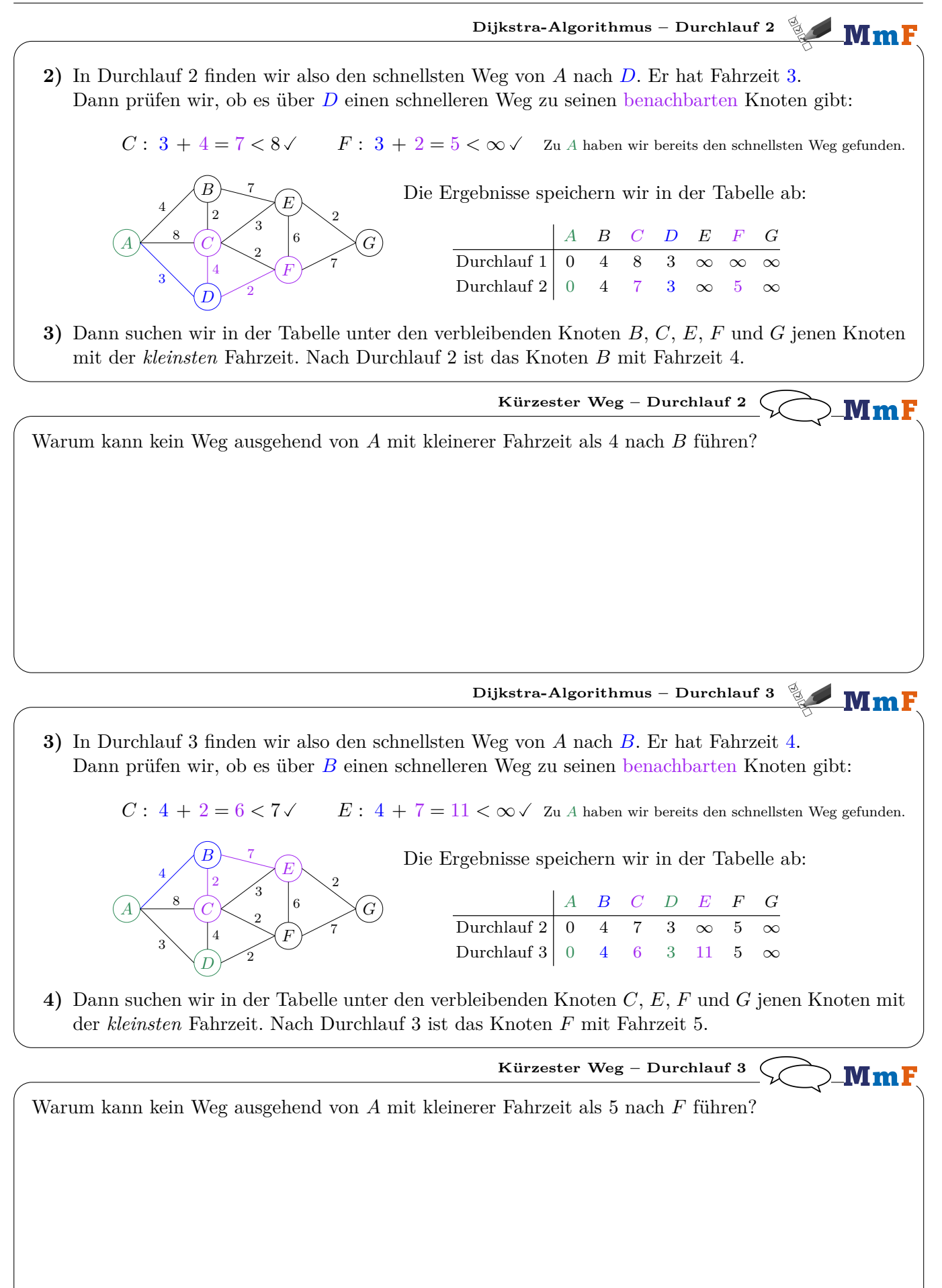

## **Dijkstra-Algorithmus – Durchläufe 4-7** MmF

**4)** In Durchlauf 4 finden wir also den schnellsten Weg von *A* nach *F*. Er hat Fahrzeit 5. Dann prüfen wir, ob es über *F* einen schnelleren Weg zu seinen benachbarten Knoten gibt:

*C* : 5 + 2 = 7 ≥ 6 **X**  $E$  : 5 + 6 = 11 ≥ 11 **X**  $G$  : 5 + 7 = 12 < ∞  $\checkmark$ 

Zu *D* haben wir bereits den schnellsten Weg gefunden.

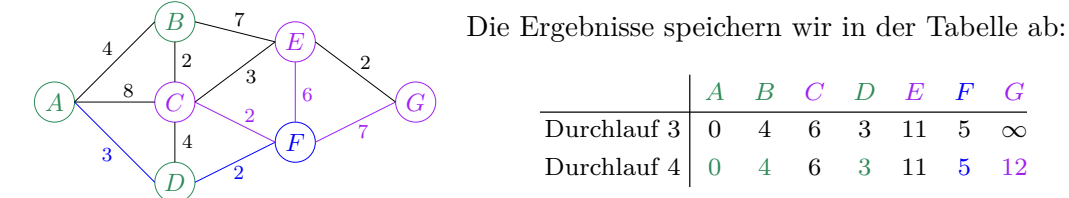

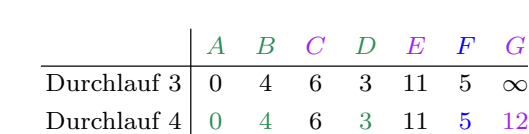

**5)** Dann suchen wir in der Tabelle unter den verbleibenden Knoten *C*, *E* und *G* jenen Knoten mit der *kleinsten* Fahrzeit. Nach Durchlauf 4 ist das Knoten *C* mit Fahrzeit 6. In Durchlauf 5 finden wir also den schnellsten Weg von *A* nach *C*. Er hat Fahrzeit 6.

Dann prüfen wir, ob es über *C* einen schnelleren Weg zu seinen benachbarten Knoten gibt:

$$
E: 6+3=9<11
$$

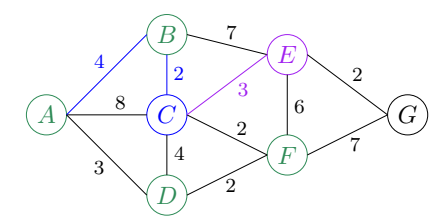

*Zu A, B, D und F haben wir bereits den schnellsten Weg gefunden.* 

Die Ergebnisse speichern wir in der Tabelle ab:

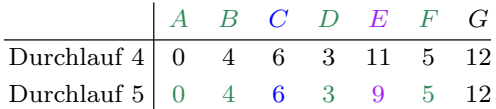

**6)** Dann suchen wir in der Tabelle unter den verbleibenden Knoten *E* und *G* jenen Knoten mit der *kleinsten* Fahrzeit. Nach Durchlauf 5 ist das Knoten *E* mit Fahrzeit 9.

In Durchlauf 6 finden wir also den schnellsten Weg von *A* nach *E*. Er hat Fahrzeit 9. Dann prüfen wir, ob es über *E* einen schnelleren Weg zu seinen benachbarten Knoten gibt:

$$
G: 9 + 2 = 11 < 12
$$

B

2

4

E

6

F

 $\mathcal{C}_{0}^{(n)}$ 

 $\boldsymbol{D}$ 

A

4 8

3

Zu *B*, *C* und *F* haben wir bereits den schnellsten Weg gefunden.

Die Ergebnisse speichern wir in der Tabelle ab:

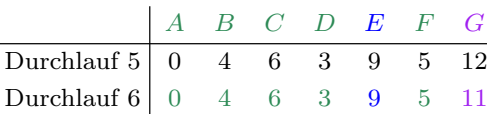

**7)** Schließlich finden wir in Durchlauf 7 den schnellsten Weg von *A* nach *G* mit Fahrzeit 11:

G

7

2

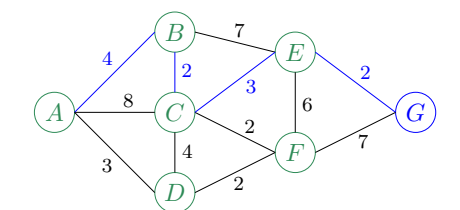

2

2 3

7

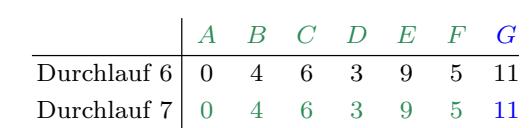

Der schnellste Weg von *A* nach *G* ist also  $A \xrightarrow{4} B \xrightarrow{2} C \xrightarrow{3} E \xrightarrow{2} G$  mit Fahrzeit 11.

Der Dijkstra-Algorithmus findet vom Startknoten den schnellsten Weg zu *jedem* anderen Knoten. Wenn nur der schnellste Weg zu einem bestimmten Knoten gesucht ist, kann man auch nach dem entsprechenden Durchlauf abbrechen.

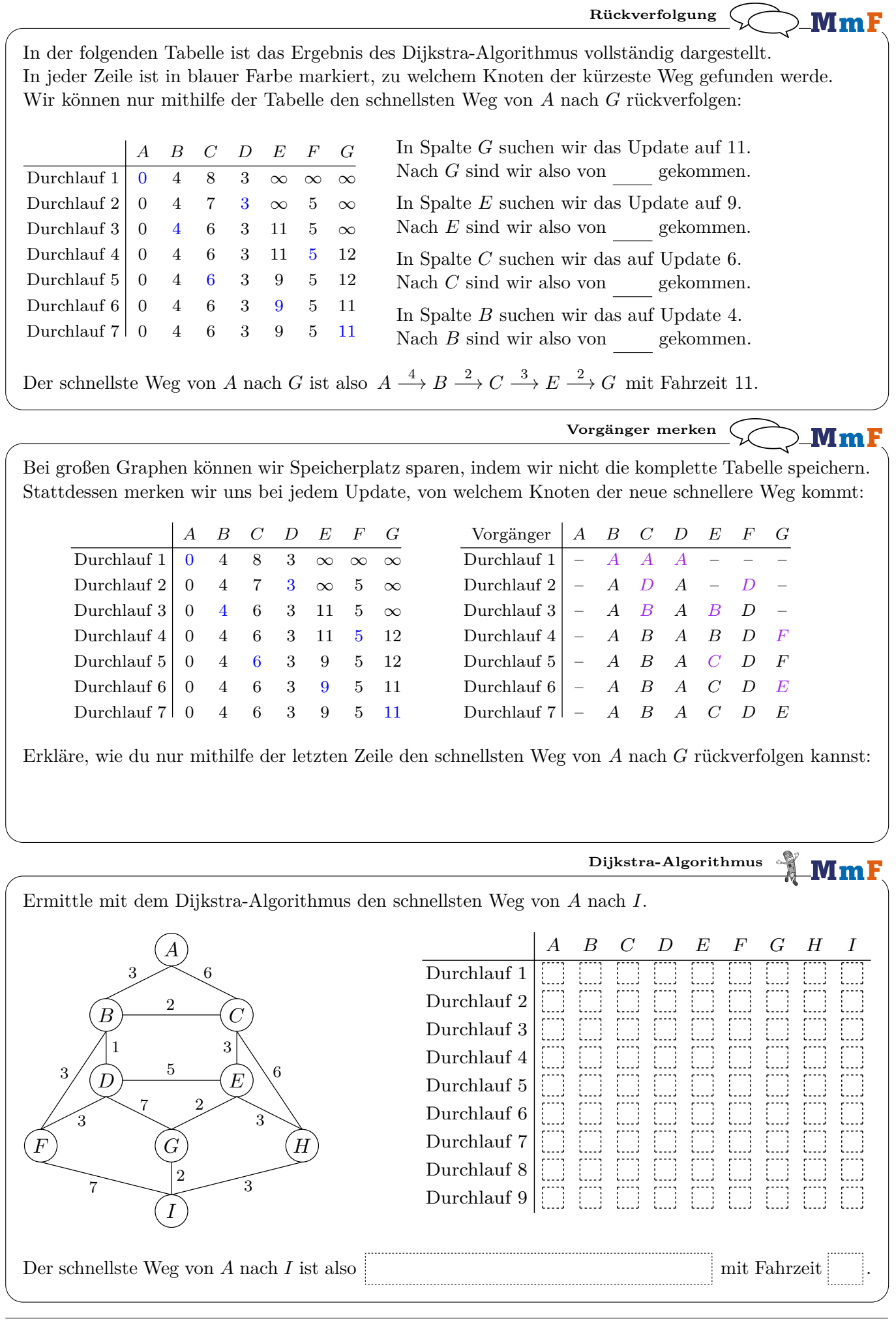

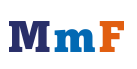

 $\bigodot \limits_{\tiny{\begin{array}{c}\mathbb{C}\\ \mathbb{N}\end{array}}} \bigodot \limits_{\tiny{\begin{array}{c}\mathbb{C}\\ \mathbb{N}\end{array}}}\bigodot \bigodot \limits_{\tiny{\begin{array}{c}\mathbb{C}\\ \mathbb{N}\end{array}}}$ 

蠶